### << Auto CAD+ TArch >>

, tushu007.com

- << Auto CAD+ TArch >>
- 13 ISBN 9787111230823
- 10 ISBN 7111230825

出版时间:2008-3

页数:196

PDF

更多资源请访问:http://www.tushu007.com

## << Auto CAD+ TArch >>

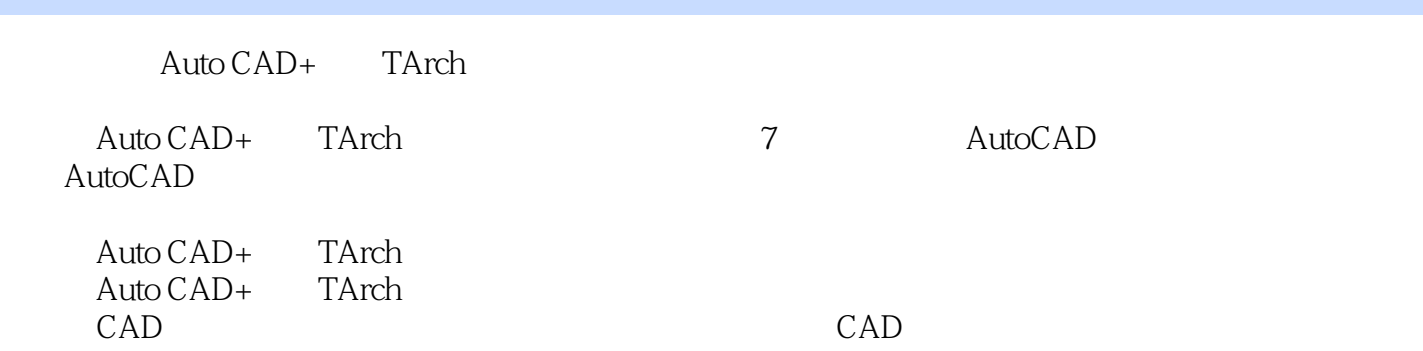

, tushu007.com

# , tushu007.com<br>TArch >>

## $<<$  Auto CAD+

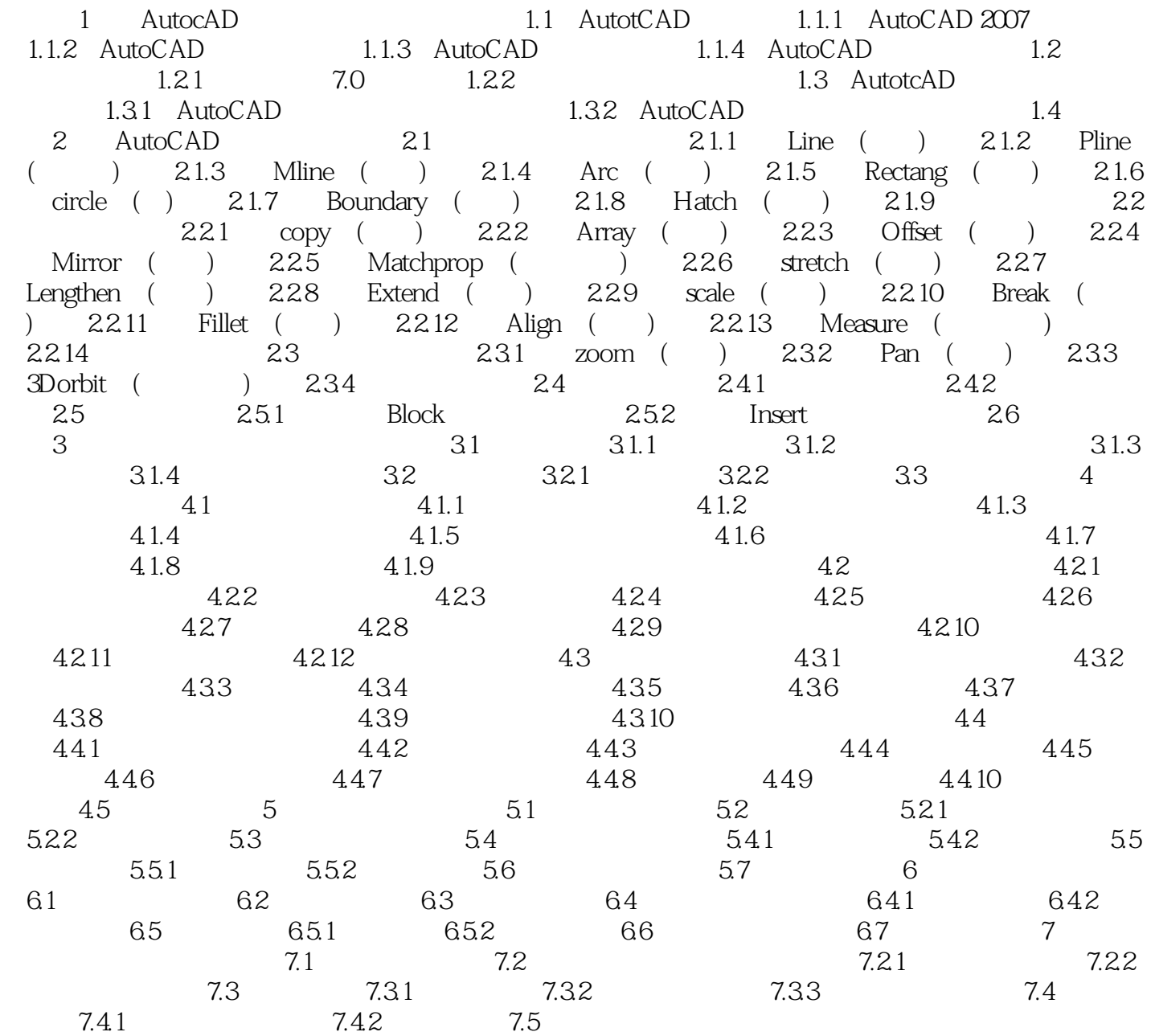

#### , tushu007.com<br>TArch >>  $<<$  Auto  $\overline{CAD+}$

本站所提供下载的PDF图书仅提供预览和简介,请支持正版图书。

更多资源请访问:http://www.tushu007.com